TURBO PASCAL •............................................................................................................•

# **DPMI0.9**

*Per eseguire applicazioni 005 compilate per il modo protetto, occorrono un server OPMI (005 Protected Mode Interface)* e *un 005 Extender, che fa da tramite tra l'applicazione* e *il sistema operativo, intercettando le chiamate degli interrupt del 8105* e *del 005. In Windows* 3. 1, *ad esempio, il server OPMI* e *il 005 Extender sono entrambi in 005XEXE* se *si usa il modo standard, in WIN386.EXE* se *si usa il modo 386 avanzato. 11005 Extender* è *il vero* e *proprio cliente del server OPMI, in quanto* se *ne avvale sia per emulare gli interrupt 8105* e *005 sia per soddisfare richieste di allocazione di memoria; anche una normale applicazione, tuttavia, può trarre vantaggio dai servigi offerti dal server OPMI* e, *a volte, non può evitare di farvi ricorso*

### di Sergio Polini

Quando si esegue un'applicazione DOS compilata con il Pascal 7 per il modo protetto, è necessario che i file RTM.EXE e DPMI16BI.OVL siano presenti nella directory corrente, oppure in una tra quelle assegnate alla variabile PATH dell'environment. Il file EXE comprende, oltre a codice e dati per il modo protetto, anche una sezione di codice per il modo reale, detta *stub;* questa verifica se sono già disponibili un server DPMI - per caricare, ove necessario, il server DPMI16BI.OVL - e il *runtime manager* contenuto in RTM.EXE, per caricarlo da esso se non già presente; il file DPMI16BI.OVL non è necessario se i servizi DPMI sono già disponibili in quanto l'applicazione viene eseguita in una sessione DOS di Windows o di OS/2

Una volta assicurata la presenza del server DPMI e del runtime manager, lo *stub* passa dal modo reale al modo protetto ed il controllo passa al codice per quest'ultimo; vengono poi caricate le DLL eventualmente necessarie ed il codice e i dati dell'applicazione; infine, il controllo passa al codice dell'applicazione, che può così essere eseguita in modo protetto: si mantiene un accesso ai servizi del BIOS e del DOS, le richieste di allocazione di memoria vengono gestite dal runtime manager in modo da rendere accessibile tutta la memoria estesa installata (fino a 16 megabyte), i segmenti di codice vengono rilocati, scartati e ricaricati automaticamente quando occorrono, rendendo inutile il ricorso agli overlay.

Per molti aspetti, l'applicazione si comporta - e può essere scritta - come una normale applicazione DOS; quando, tuttavia, si desidera lavorare con gli interrupt o gestire tutta la memoria disponibile, occorre avvalersi dei servigi offerti dal server DMPI, implementati come un'ampia serie di funzioni, cui si accede assegnando al registro AX il numero della funzione e chiamando l'INT  $31h$ 

### *Descrittori nella LDT*

Oltre alla tabella dei descrittori «globale» (GDT), esistono tabelle «locali» (LDT) per ogni task; le funzioni da OOOOha OOOBh permettono di allocare e rilasciare descrittori nella LDT, nonché di cambiarne le caratteristiche.

La funzione 0000h alloca un numero di descrittori indicato nel registro CX; come per tutte le altre funzioni, il flag di carry viene settato in caso di errore, altrimenti azzerato. In caso di successo, troveremo nel registro AX il selettore del primo o unico descrittore; se ne sono chiesti più di uno, verrà allocato un array di descrittori contigui; per accedere al secondo, occorrerà aggiungere al selettore del primo l'incremento reso in AX dalla funzione 0003h, e così via.

Allocare uno o più descrittori non vuoi dire allocare memoria; i descrittori allocati con la funzione 0000h, infatti, hanno base e limite entrambi nulli, come si può verificare agevolmente con la funzione 0006h e con l'istruzione assembler LSL *(Load Segment Limit);* per associare un descrittore allocato con la funzione 0000h ad un'area di memoria (magari allocata con la funzione 0501h),

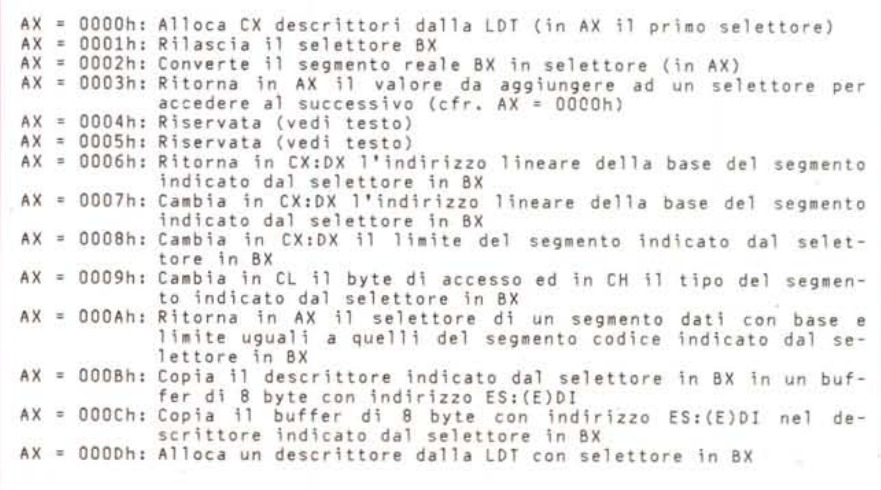

*Le funzioni per l'allocazione, il rilascio e la modifica di descrittori nella LOT* ILocal Descriptor Table) *del task corrente.*

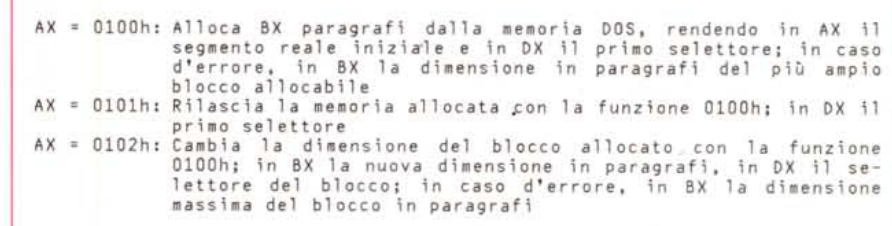

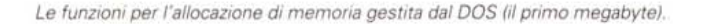

si possono attribuire al descrittore la base ed il limite di questa con le funzioni 0007h e 0008h. È possibile, d'altra parte, ottenere con la funzione 0002h il selettore di un descrittore per un segmento «reale» di memoria, in modo da rendere questo accessibile da programmi eseguiti in modo protetto.

La funzione OOOBh consente di copiare un descrittore in un buffer di otto byte, per esaminarlo ed eventualmente modificarlo, ricopiando il buffer nel descrittore mediante la funzione OOOCh. Se è sufficiente cambiare solo i diritti di accesso o il tipo, peraltro, si può ricorrere alla funzione 009Ah.

Non è consigliabile, comunque, mutare il tipo di un segmento codice al fine di modificarlo; se si intende variare il contenuto di un segmento codice ovvero, per dirla in altro modo, se si desidera scrivere codice automodificante in modo protetto, è preferibile allocare un descrittore per un segmento dati (quindi accessibile anche in scrittura) con base e limiti uguali al segmento codice, mediante la funzione OOOAh.

La API di Windows comprende funzioni analoghe, cui si può accedere anche da un programma DOS per il modo protetto usando la unit WINAPI; in particolare, *AllocSelector* (0000h con CX = 1), FreeSelector (0001h), GetSelector-*Base* (0006h), *SetSeleetorBase* (0007h), *GetSeleetorLimit* (istruzione LSl), *Set-SeleetorLimit* (0008h); si dispone anche di una funzione non documentata *A/loe-SeleetorArray* (contenuta in KERNEL.EXE con indice 206 ed equivalente alla funzione 0000h, con un parametro di tipo word per CX) e di una costante \_AHINCR, anch'essa non documentata (in KERNEL.EXE con indice 113), il cui valore è quello che verrebbe reso dalla funzione 0003h. Del pari non

AX = 0900h: Disabilita gli interrupt virtuali AX = 0901h: Abilita gli interrupt virtuali<br>AX = 0902h: Ritorna in AL O se gli interrupt virtuali sono disabilita 1 se sono abi1 itati AX = 0200h: Ritorna in CX:DX l'indirizzo reale (segmento:offset) del gestore dell'interrupt indicato in BL = 0201h: Imposta in CX:DX l'indirizzo reale (segmento:offset) del gestore dell'interrupt indicato in BL<br>Ritorna in CX:(E)DX il selettore e l'offset = 0202h: Ritorna in CX: (E)DX il selettore e l'offset del gestore dell'eccezione indicata in BL<br>Imposta in CX:(E)DX il selettore AX = 0203h: Imposta in CX: (E)DX il selettore e l'offset del gestore dell'eccezione indicata in BL<br>Ritorna in CX:(E)DX il selettore AX = 0204h: Ritorna in CX:(E)DX il selettore e l'offset del gest<br>dell'interrupt indiçato in BL<br>AX = 0205h: Imposta in CX:(E)DX il selettore e l'offset del gest dell'interrupt indicato in BL

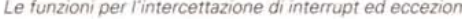

documentata è la funzione *SeleetorAeeessRights* (196 in KERNEL.EXE), che, passato un selettore come primo parametro, legge o scrive i byte di accesso e di tipo secondo il valore del secondo parametro (O per la lettura, 1 per la scrittura); in caso di scrittura, i valori da assegnare sono passati nel terzo parametro, di tipo word. Vedremo in un prossimo appuntamento come chiamare da un programma Pascal le funzioni non documentate della API di Windows.

Quanto alla creazione di «alias», la funzione *A/loeOStoCSAlias* crea un descrittore per un segmento codice che sia alias del descrittore di un segmento dati, consentendo di eseguire codice che sia stato scritto da un'applicazione durante la sua esecuzione. Non sono documentate, invece, le funzioni *A/loeAlias* e *A/loeCStoOSAlias* (rispettivamente 172 e 170 in KERNEL.EXE) che, corrispondendo alla funzione OOOAh, consentono di scrivere codice automodificante; va rilevato che, se due descrittori si riferiscono entrambi allo stesso segmento, variazioni nell'uno non si riflettono automaticamente nell'altro e, quindi, può accadere che un segmento dati venga scartato, spostato, scritto da altre applicazioni, senza che il descrittore che guarda ad esso come se fosse un segmento codice se ne avveda. Prima di creare un alias per un segmento codice, quindi, è necessario bloccare quest'ultimo mediante la funzione *GlobalPageLoek,* che usa la funzione DPMI 0004h, non documentata (funzioni come *LoekSegment* o *GlobalLoek* non garantiscono che il segmento rimanga allo stesso indirizzo lineare, ma solo che non venga scartato; il selettore bloccato con la funzione 0004h può essere sbloccato con la funzione 0005h).

Sono presenti anche le funzioni *ChangeSeleetor* e *PrestoChangoSeleetor* (quest'ultima non documentata, con indice 177 in KERNEL.EXE), che, dato il selettore di un segmento codice, lo convertono in selettore di un segmento dati e viceversa; il nuovo selettore, però, deve essere stato preventivamente allocato e, quindi, conviene usare di-

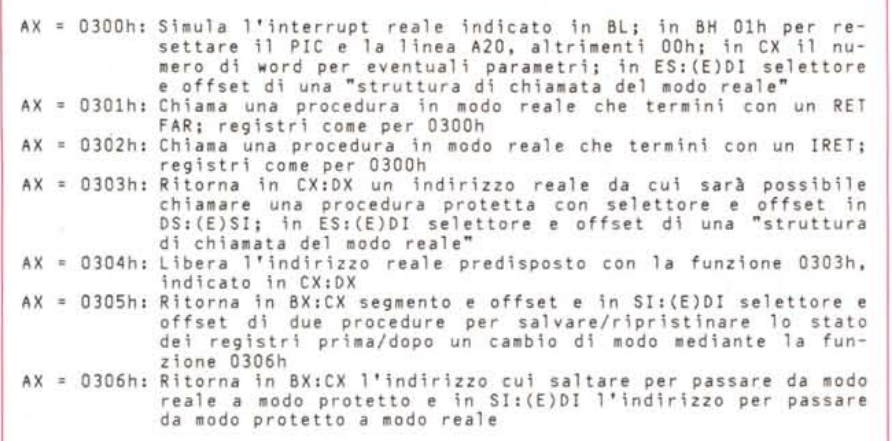

*Le funzioni per la chiamata di codice protetto da codice reale e viceversa.*

AX = 0400h: Ritorna in AH:AL la versione DPMI; in BX flag che indicano se si tratta di una versione per 80386 (bit 0),'se si torn<br>al modo reale – invece che al modo V86 – per gli interrup (bit 1), se c'e memoria virtuale (bit 2); in Cl il processore (2=80286, 3=80386, 4=80486); in DH e Dl i valori del primo interrupt per i PIC master e slave

*La funzione che ritorna informazioni sulla versione del server OPMI installato e* su *alcune sue caratteristiche.*

cato, il numero di pagine che possono essere allocate, il numero di pagine che possono essere allocate e bloccate *(/ocked),* la dimensione totale in pagine della memoria (compresa quella già allocata), il numero di pagine non bloccate (sia quelle in uso che potrebbero essere «parcheggiate» su disco, sia quelle non usate), il numero delle pagine non usate, il numero totale delle pagine gestite dal server DPMI, la dimensione in pagine della memoria non allocata, la dimensione in pagine del file usato per la paginazione (seguono 12 byte riservati).

Solo il primo valore è sempre valido; gli altri, infatti, possono essere -1 se si opera in un ambiente che con supporta la memoria virtuale mediante paginazione. Per avere informazioni sull'ambiente, si può usare la funzione 0400h, che setta il bit 2 del registro BX se la memoria virtuale è disponibile. In questo caso, la funzione 0604h ritorna in BX:CX l'ampiezza in byte di una pagina di memoria.

La funzione 0501h alloca BX:CX byte di memoria, rendendo nella stessa coppia di registri l'indirizzo lineare del blocco allocato e in SI:DI un *handle* da utilizzare per rilasciare il blocco (funzione 0502h) o per cambiarne le dimensioni (funzione 0503h). La funzione non alloca anche un descrittore, per il quale si può provvedere con la funzione OOOOh.

Se c'è memoria virtuale, la memoria

rettamente *A//ocDSteCSA/ias* o *A//ocC-StoDSA/ias.*

## *Allocazione di memoria*

Le funzioni 0100h, 0101h e 0102h possono essere usate per allocare memoria nel primo megabyte, accessibile sia in modo reale mediante un valore da assegnare ad un registro di segmento, sia in modo protetto mediante un selettore (se si chiedono più di 64 KByte, vengono allocati più descrittori e, per accedere a quelli oltre il primo, occorre aggiungere al selettore l'incremento reso dalla funzione 0003h); la memoria così allocata può essere utilizzata, come vedremo, per far comunicare tra loro un'applicazione eseguita in modo reale (quale un programma residente) ed un'altra eseguita in modo protetto.

Le funzioni da 0500h a 0503h, invece, consentono di allocare memoria estesa. La funzione 0500h ritorna in ES:DI (o ES:EDI se si lavora a 32 bit) il selettore e l'offset di un buffer di 48 byte contenente, nell'ordine, i seguenti valori, tutti di 4 byte: la dimensione del blocco più grande che può essere allo-

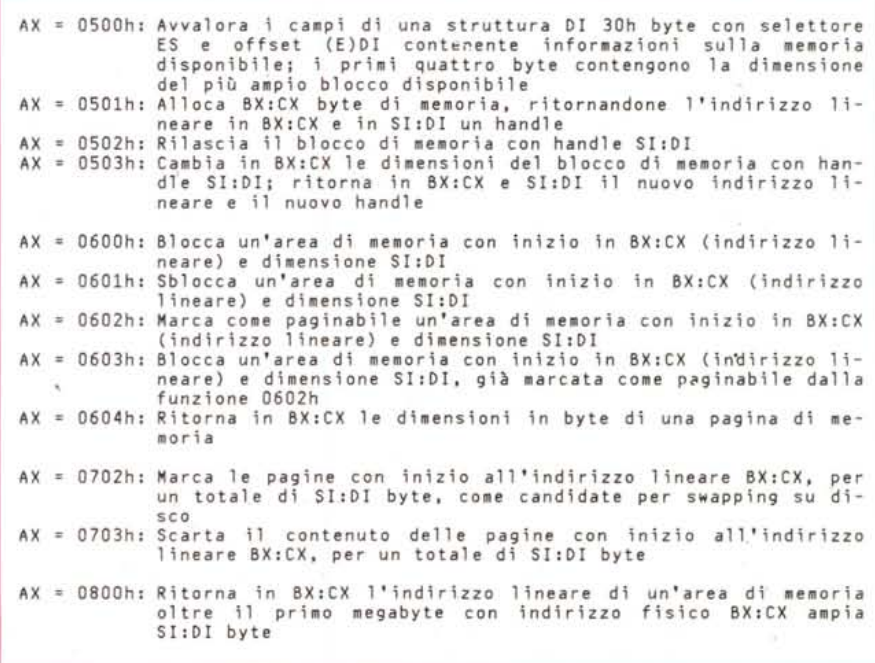

*Le funzioni per la gestione della memoria estesa e virtuale.*

viene allocata come non bloccata; per bloccarla, si può usare la funzione 0600h.

## *Interrupt ed eccezioni*

Un programma DOS eseguito in modo protetto ha sempre sotto di sé il tradizionale ambiente DOS in modo reale; questo è vero in particolare per gli interrupt hardware e software, che un DOS Extender conforme alle specifiche DP-MI deve sempre intercettare ed emulare. Alla tabella degli interrupt posta all'inizio del primo megabyte di memoria (256 coppie segmento:offset contenenti gli indirizzi dei gestori degli interrupt), deve corrispondere una *Interrupt oescriptor Table* (IDT) nel task eseguito in modo protetto. La situazione si complica quando sono presenti anche task in modo V86 (ad esempio, una sessione DOS sotto Windows in modo 386 avanzato); potremmo avere, infatti, la tabella degli interrupt «di sistema» all'inizio della memoria fisica, quella del task V86, la IDT del task eseguito in modo protetto a partire da quest'ultimo. Una simile complicazione può aversi anche quando non sembri essere attivo alcun task V86, in quanto, per emulare un interrupt del BIOS o del DOS, il DOS Extender può scegliere tra due diverse strategie: convertire il processore da modo protetto a modo reale per passare il controllo ad un gestore di stampo tradizionale (anche quello di default), oppure eseguire una routine in un task V86 «dedicato» (la strategia adottata viene resa nota dalla funzione 0400h).

Non solo. Gli interrupt sono abilitati o disabilitati secondo lo stato di uno dei flag del processore; di norma, tuttavia, gli interrupt sono sempre abilitati in modo protetto, per evitare che un task posAX = DAOOh: Ritorna in ES:(E)DI il punto d'ingresso nella API estesa identificata da una stringa con indirizzo DS:(E)SI AX = UBOUN: Imposta un watchpoint all'indirizzo lineare BX:CX; ne rend<br>| l'handle in BX AX = 0B01h: Rimuove il watchpoint con handle BX Ax = UBUZn: Kitorna in AX lo stato (bit U = 1 se eseguito) del<br>AX = 0B03h: watchpoint con handle BX<br>AX = 0B03h: Resetta il watchpoint con handle BX

*Le funzioni per l'accesso ad un'eventuale API estesa e per il debugging.*

pio, il task non riceverà gli interrupt hardware, ma questi potranno pervenire' Per emulare tali interrupt, si dispone posti nello stack i veri flag del processodel flag virtuale, quindi, occorre usare le dettaglio il mese prossimo.

interrupt, mentre le funzioni da 0202h a re l'indirizzo protetto (selettore:offset)

o non sono sufficienti; potrebbe occor-Extender, infatti, non sempre emula DDJ9202.ZIP. quegli interrupt il cui gestore richiede il Si tratta di tre file, INT60.EXE,

*Un esempio di comunicazione tra una sessione DOS* e *un'applicazione \ll(indows: quando si esegue INT60.EXE nella prima, l'applicazione INTHOOK.EXE apre una message box; il tutto* è *reso possibile dalla funzione DPMI 0304h.*

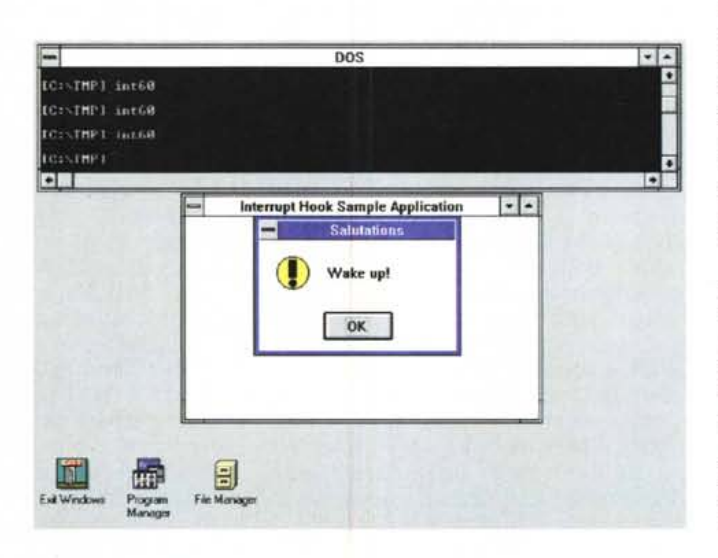

sa disabilitare gli interrupt hardware; allo passaggio di registri di segmento (anstesso scopo, ad ogni task è associato che come primo membro di una coppia un flag «virtuale», attraverso il quale il segmento:offset), in quanto i registri di task può abilitare o disabilitare i suoi in-<br>terrupt senza interferire con quelli di si- no selettori che non avrebbero senso no selettori che non avrebbero senso stema: dopo un'istruzione CLI, ad esem- per un gestore scritto per il modo reale

ad altri task. Rileviamo anche che, ese-, .. quindi della funzione 0300h, che va guendo un'istruzione PUSHF, vengono chiamata dopo aver assegnato ai regi-<br>posti nello stack i veri flag del processo- stri ES e DI (o EDI) il selettore e l'offset re; per esaminare e modificare lo stato di una struttura che esamineremo in

Terminiamo invece questa rassegna Le funzioni 0200h e 0201h consento- accennando alle funzioni da 0301h a no di leggere o impostare l'indirizzo rea- 0306h, che offrono varie soluzioni per le (segmento:offset) del gestore di un codice che debba essere eseguito parte interrupt, mentre le funzioni da 0202h a in modo reale e parte in modo protetto. 0205h consentono di leggere o imposta-<br>  $\Delta$ lcune di queste funzioni possone es-<br>  $\Delta$ re l'indirizzo protetto (selettore:offset) sere utilizzate per realizzare una qualdel gestore di un'eccezione o di un in- che comunicazione tra applicazioni DOS terrupt. e Windows, come illustrato in un artico-<br>Queste, a volte, non sono necessarie lo apparso sul numero di febbraio 1992 Queste, a volte, non sono necessarie lo apparso sul numero di febbraio 1992<br>non sono sufficienti; potrebbe occor- del *Dr. Dobb's Journal* («Using DPMI to rere, infatti, eseguire un interrupt BIOS hook interrupts in Windows 3», di Walo DOS il cui gestore di default sia ade- ter Oney). I sorgenti illustrati nell'articoguato, ma non raggiungibile mediante il lo e i relativi eseguibili sono disponibili DOS Extender e il server DPMI. Il DOS su MC-link, nel CD-ROM Simtel20, file

INT61.EXE e INTHOOK.EXE; si deve eseguire INT61.EXE da DOS prima di caricare Windows, poi, caricato Windows, si fa partire INTHOOK.EXE e si apre una sessione DOS: ogni volta che si esegue in questa INT60.EXE, INTHOOK.EXE reagisce aprendo una message box. L'effetto è notevole, ma, soprattutto, i sorgenti costituiscono un'ottima esemplificazione dell'uso di funzioni come 0303h e 0304h.

Chi volesse prendere diretta conoscenza delle specifiche della versione 0.9 della DPMI, cui sono conformi i server sia del Pascal 7 che di Windows, può trovarne il testo nel file DPMI\_TXT.ZIP, disponibile su MC-link nel CD-ROM Cica-Win. ~

*Sergio PfJlini* è *raggiungibile tramite MC-link alla casella MC1166 e tramite Internet all'indirizzo [MCI166@mclink.it.](mailto:MCI166@mclink.it.)*